# conlanging in films

Britton Watkins

LCC6 — Horsham 2015

# 17 December, 2009

4:30 PM

E-mail in very broken Na'vi (but only in Na'vi) to Paul Frommer.

7:30 PM

Response from Paul (surprised that anyone was writing in Na'vi).

# 18 December, 2009 Avatar is released

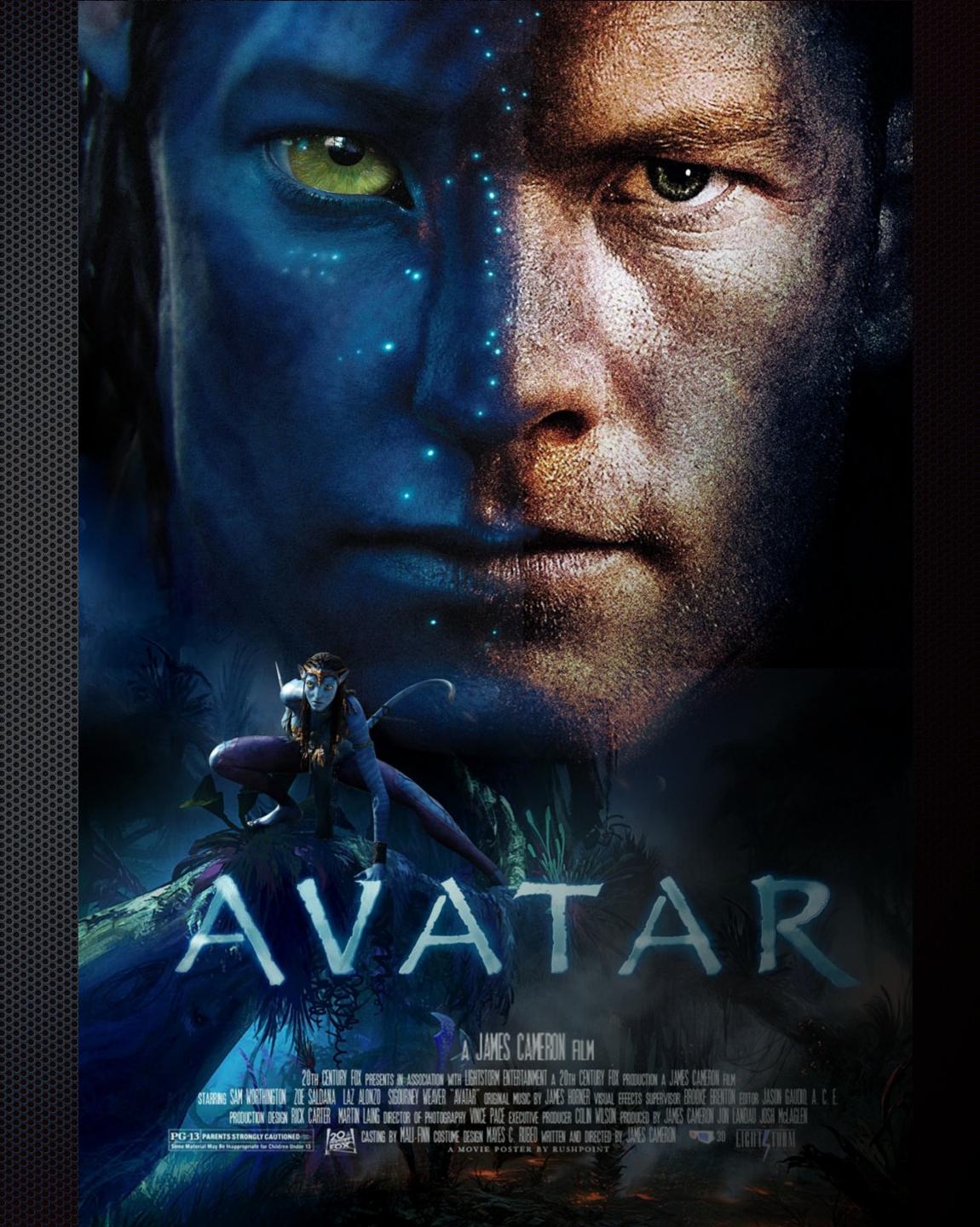

### 19 December, 2009 A sketch of Na'vi is published by Paul on Language Log

### Language Log

Home About Comments policy

### Some highlights of Na'vi

December 19, 2009 @ 12:43 am · Filed by Ben Zimmer under Language in the movies

« previous post | next post »

James Cameron's sci-fi blockbuster Avatar is opening this weekend with much fanfare. As has been widely reported, Cameron enlisted a linguist, Paul Frommer of USC's Marshall School of Business, to create the Na'vi language, spoken by the inhabitants of the alien world Pandora. We first heard about the development of Na'vi nearly three years ago, when Cameron was hyping the as-yet-unnamed language of Pandora as one that would "out-Klingon Klingon." (See my post, "Advances in cinematic xenolinguistics," Jan. 29, 2007.) When I decided to write about Na'vi and other alien tongues of the silver screen for the New York Times Magazine On Language column, I finally got to learn the real story of the language's construction from Paul Frommer himself ("Skxawng!," NYT, Dec. 6, 2009).

Paul generously shared a great deal of material describing Na'vi's phonetics, phonology, morphology, and syntax, hardly any of which found a place in my On Language column. But since there is already tremendous interest in the language, and some less-than-accurate information about it is currently floating around online, I asked Paul if he could write up a formal description of Na'vi as a Language Log guest post. He wasn't able to reveal everything about the language, but what he has sketched out should whet the appetite of even the most diehard xenolinguistics buffs.

[Guest post by Paul Frommer]

Given the interest that's already been shown in Na'vi, I'm grateful to Ben Zimmer for the opportunity to post a few highlights of the language to Language Log. As will be apparent, the information below is not intended to be anything like a complete description; the Phonetics and Phonology section is the most complete, but the Morphology and Syntax sections are mere sketches. Given my contractual obligations, a more thorough treatment awaits another venue. But I hope this sketch will answer a few questions and perhaps serve to counterbalance some of the erroneous information that has made its way to the Internet. Needless to say, comments are welcome.

### PHONETICS AND PHONOLOGY

Na'vi has 20 consonants, 7 vowels, 4 diphthongs, and 2 syllabic "pseudovowels," rr

### Follow us on Twitter » Search Archives [+/-] » [Posts before 4/8/2008 are here] [Search old posts here] List of authors [+/-] » Other authors [+/-] » Blogroll [+/-] » Categories [+/-] » Meta »

Log in

RSS 2.0

WordPress

# 19 December, 2009 In the posting comments I meet several people and find learnnavi.org

### William Annis

### Wm Annis said,

December 19, 2009 @ 10:33 am

I was enjoying the way new sentences and phrases were coming out in different interviews with you. The collection reminded me of morphology exams from far too long ago.

### Sebastian Wolff

### Sebastian Wolff said,

December 20, 2009 @ 2:44 am

### Kaltxì!

So, along the lines of "see a need, fill a need," I created a website where all Na'vi-learning can take place. Future plans include a translation interface, basic tutorials, and clear(er) conjugation tables (once the details of the grammar are more fleshed out).

The website is bare-bones, like the language thus far, but here it is: http://www.learnnavi.org/

### Arika Okrent

### Arika Okrent said,

December 20, 2009 @ 12:12 pm

I do believe that comment by Prrton is the first documented transition of Na'vi from the fictional world into the real world. Anthropologists take note! A language community, 'tis born...

# Blogging in Na'vi about other films & conlangish topics

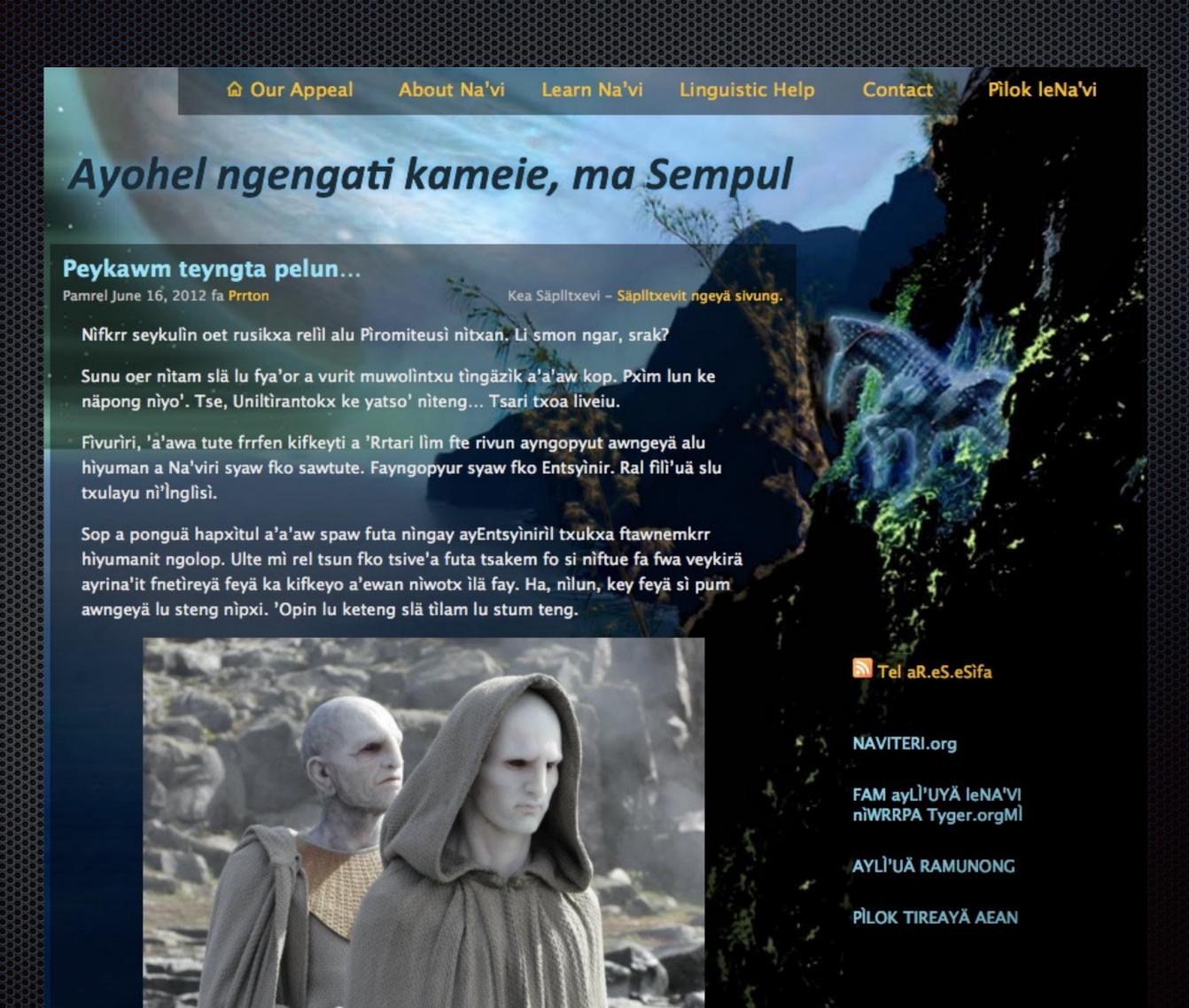

© Our Appeal About Na'vi Learn Na'vi Linguistic Help

### Ayohel ngengati kameie, ma Sempul

Peykawm teyngta pelun.

Pamrel June 16, 2012 fa Prrto

Sunu oer nitam slä lu fya'or a vurit muwolintxu tingäzik a'a'aw kop. Pxim lun ke

Fivuriri, 'a'awa tute frrfen kifkeyti a 'Rrtari lim fte rivun ayngopyut awngeyä alu hìyuman a Na'viri syaw fko sawtute. Fayngopyur syaw fko Entsyinir. Ral fili'uä slu

Nîfkrr seykulîn oet rusikxa relîl alu Pîromiteusî nîtxan. Li smon ngar, srak

hivumanit ngolop. Ulte mi rel tsun fko tsive a futa tsakem fo si niftue fa fwa yeykirä ayrına'it fnetireyä feyä ka kifkeyo a'ewan niwotx ilä fay. Ha, nilun, key feyä si pum

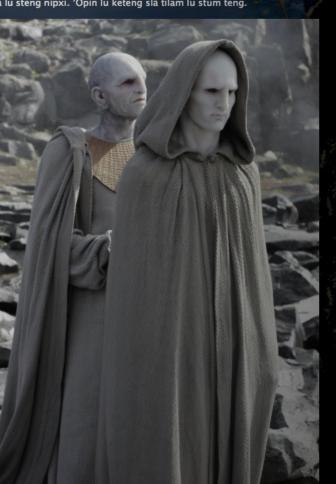

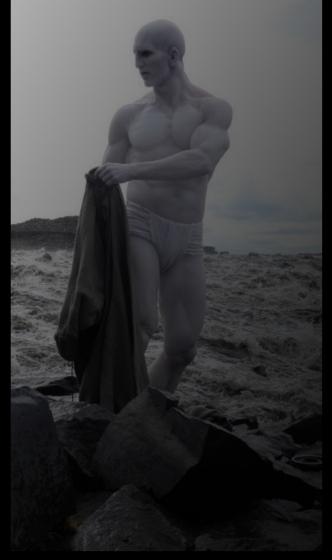

steng niftxan? Txukxa ftawnemkrr ayEntsyiniril folrrfen Eywa'eveng

## June, 2010 I help Paul start his blog naviteri.org

Na'viteri.org Ziva'u niprrte' fte nivume!

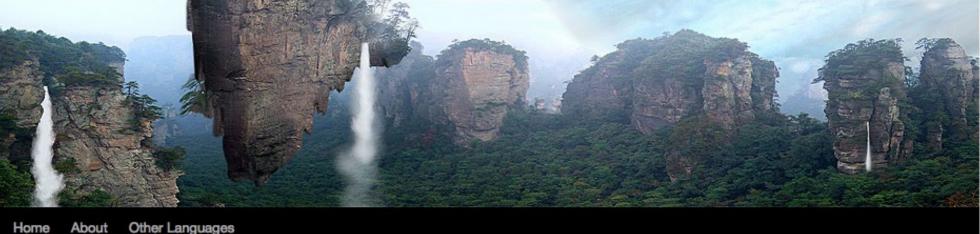

← A Na'vi alphabet

Kaltxì ta Kopenhan-Hi from Copenhagen →

### Mipa ayopin, mipa aylì'u-New colors, new words

Posted on August 26, 2010 by Pawl

In honor of the re-release of *Uniltirantokx* tonight, here's Part 1 of the Na'vi color system along with a bit of new vocabulary.

### Colors

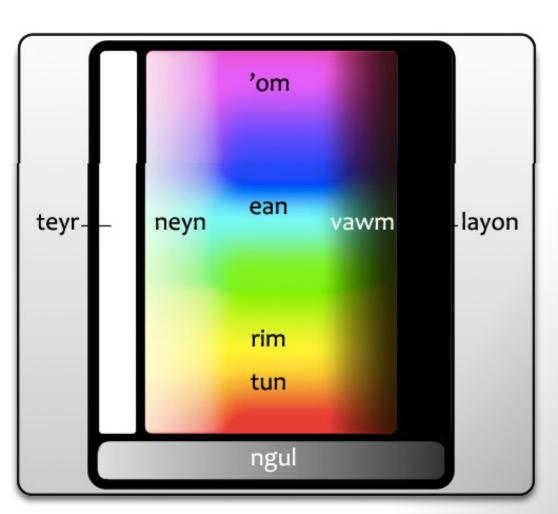

As the graphic indicates, Na'vi has 9 basic or primitive color terms:

### Subscribe via RSS

### Categories

- General
- Na'vi 101

### **Archives**

Select Month

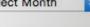

### **Recent Comments**

- words here, and a few that have...
- Vawmataw: \*eltur titxen si
- faylì'ul ke tok kea...

### Na'vi on the 'Net

- 01 LearnNavi.org
- 02 MaSempul.org
- o3 List of Available Dictionaries
- 04 Na'vi Vocabulary
- o6 Na'vi Online Dictionary (multi-
- 07 A Reference Grammar of Na'vi
- o8 Comprehensive Na'vi Refer-
- 09 "Case" Discussion for New
- 11 Na'vi in a Nutshell

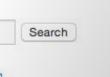

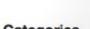

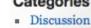

- New!
- Discussion New! NîNa'vi

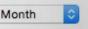

- · 'Eylan Ayfalulukanä: Lots of useful
- · Vawmataw: Eltur titxen. Pelun

- o5 Na'vi-English Dictionary

- Learners 10 Na'vi Cheat Sheet

As the graphic indicates, Na'vi has 9 basic or primitive

TUN: covers the red-to-orange part of the spectrum

RIM: yellow

EAN: green to blue 'OM: violet to purple to magenta

LAYON: black TEYR: white

VAWM: deep dark colors including browns NEYN: light colors—"shades of white"

NGUL: gray or drab

further subdivide the spectrum and name colors mo chanisms:

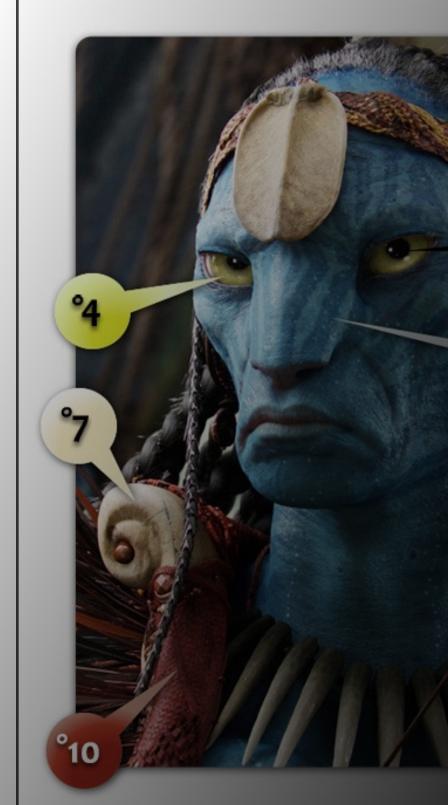

# 1ve°a Ultxa a mì Na'ring In October of 2010 the world's most

the world's most fervent Na'vi learners come together *tokx eo tokx* with Paul at our place in CA.

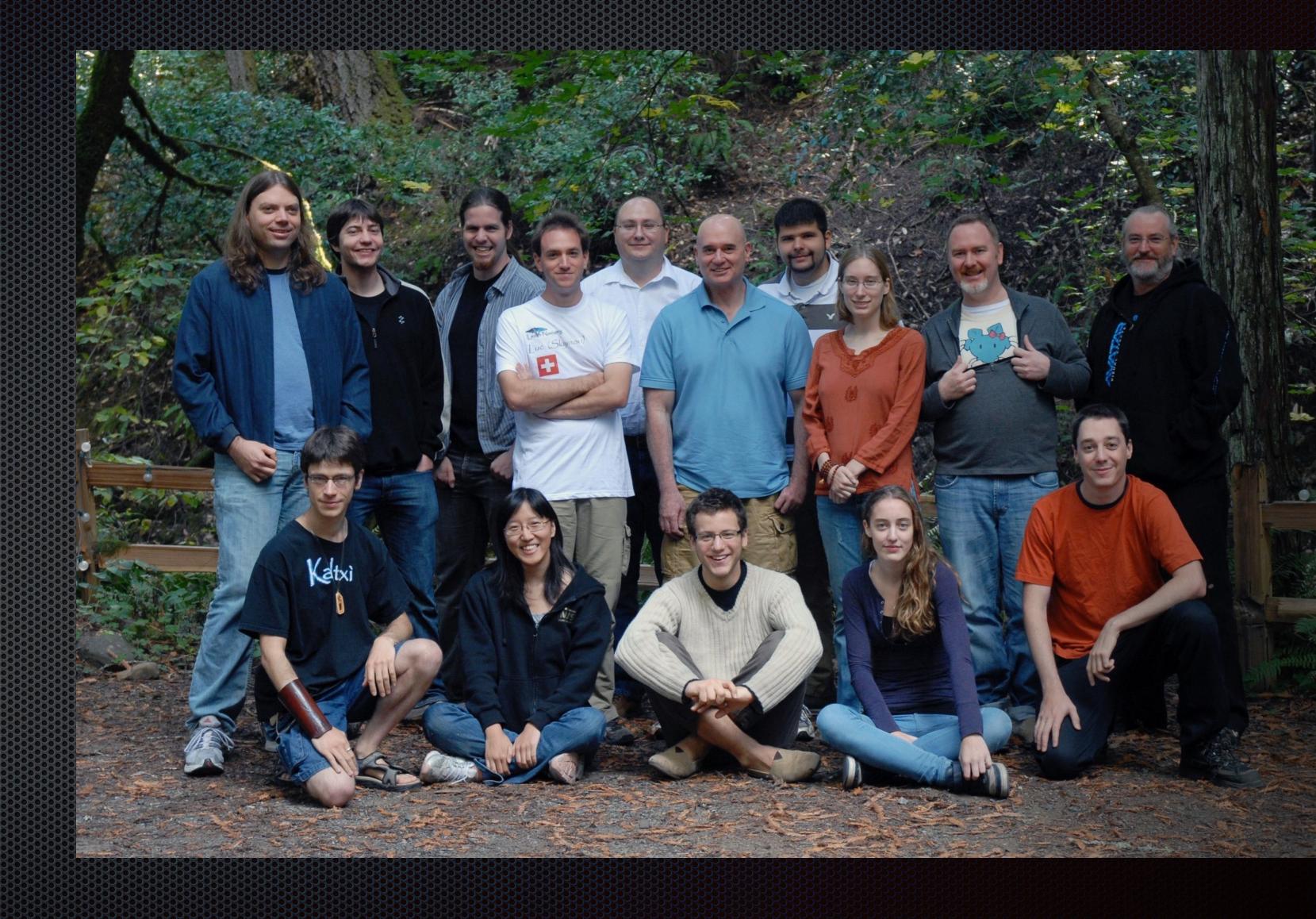

# Golic Vulcan and new ways to write it

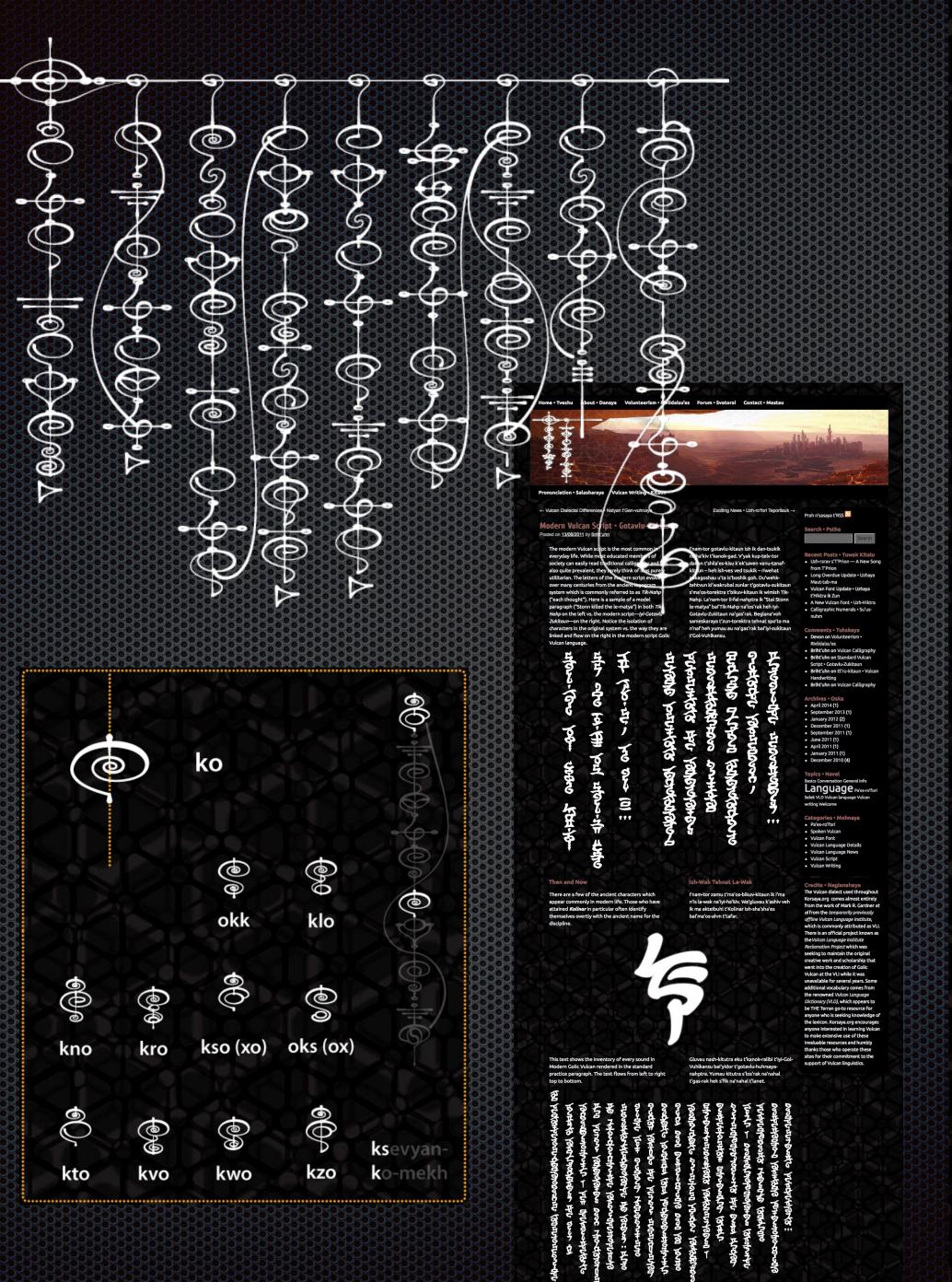

anatherangements have become the termonaturandants because the same the complete the property to the same the complete the property to the property to the pro

It is important to note that traditional calligraphy and the standard script do occur together in the same context quite frequently. Any information related to literature or poetry is more likely to show up in front of one's eyes in calligraphy. Browsing historical records or even reading for pleasure would likely produce the more ornate writing by default—while for non-verbal commands or other interactions with technology systems one would use the standard script. Vulcans deal easily with both systems simultaneously. When asked how it can be logical to juggle two very different kinds of writing instead of simplifying things into just one, Vulcans are very likely to query in return, "How could it be logical to ignore and forget the defining attributes of one's past for the sake of some present efficiency when none is

Nam-tor yauluhk beglanau n'ta ved k'ashiv k'ka-ek'sitra-klai paresh-tor vanu-tanaf-kitaun gotavlu-zukitaun teretuhr. Nam-tor weh-kesik ta gluvau n'fan-ro'fori ik ma n'tersaya na'kitautanaf il zhitanaf bai'tanaf-kitaun. Kesing sagluvau bi-yem t'vesht-vipladan il ruhm telv na'tizh weh-fanet-kitaun shating-v'yak na'sviribaya ri-zhit-bosh il na'vath-svatorai k'ek'mishan-torektra kesing is-tor veh gotavlukitaun. Ka-wak k'mohk kup-el'rekau Vuhlkansu on t'torektra. Ish-wak ik deshkau >Kup-namtor ta el'rukuvtau n'dahr-torektra mautnatyaik ozhikaik uf< -- Kesaing maut-kesing deshkau Vuhlkansu, >Kup-nam-tor bau heh yen t'mesprah-romosh t'vesht-visak'a t'veh na'terai ik ein-yeht-urgam'es t'la-wak uf ruhmreh ya'bolau n'rim<.

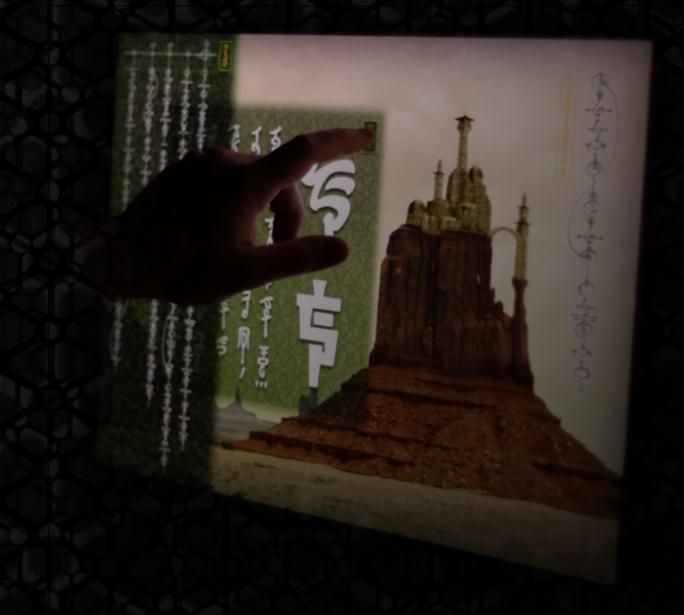

# Golic Vulcan and type it

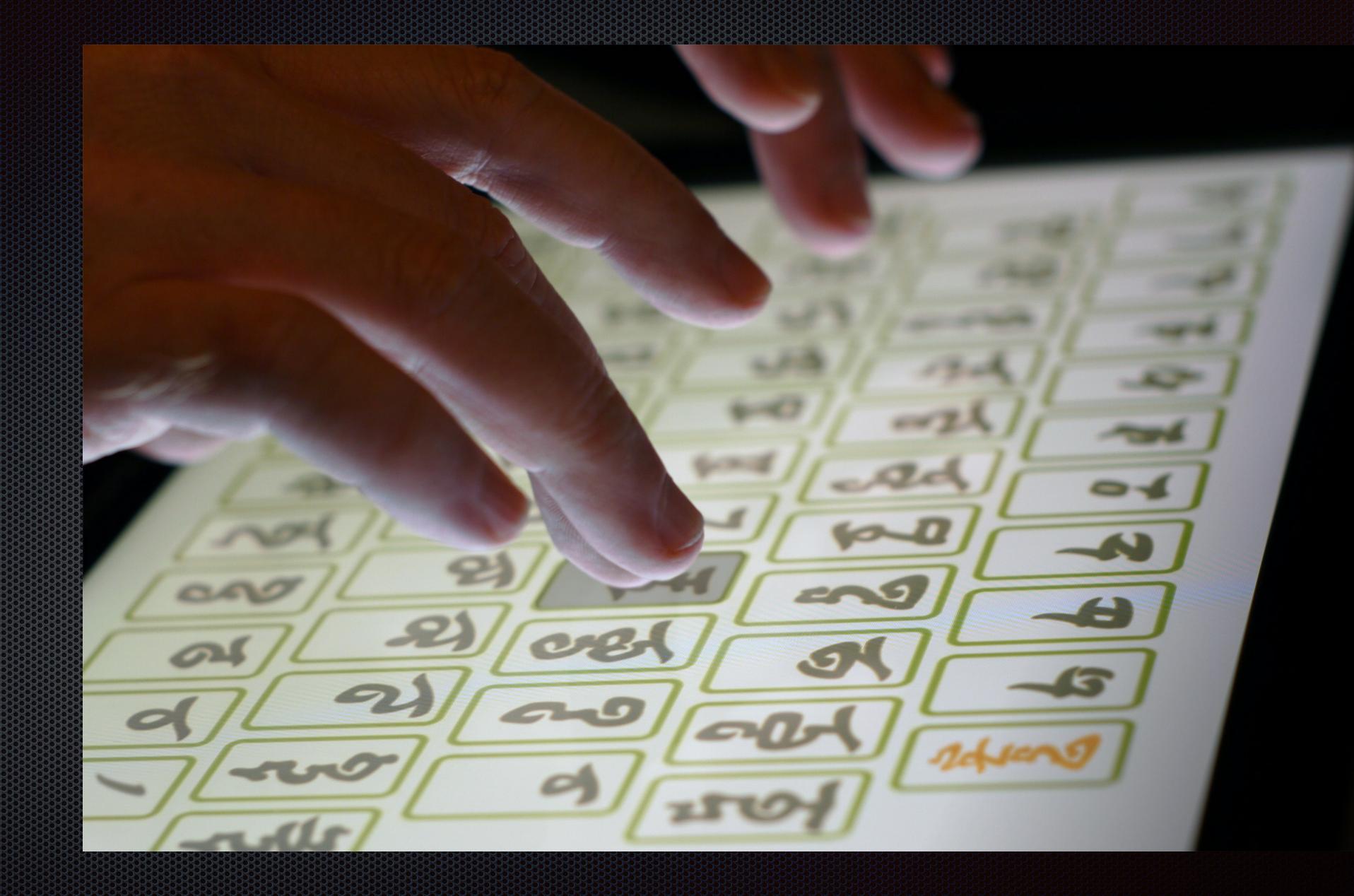

# February, 2012

Project HH contacts Paul about *something* to do with Star Trek-related languages.

He refers them to me.

# February, 2012

I find my original 1985 Klingon Dictionary and recall that:

bortaS blr jablu'Dl' reH QaQqu' nay'

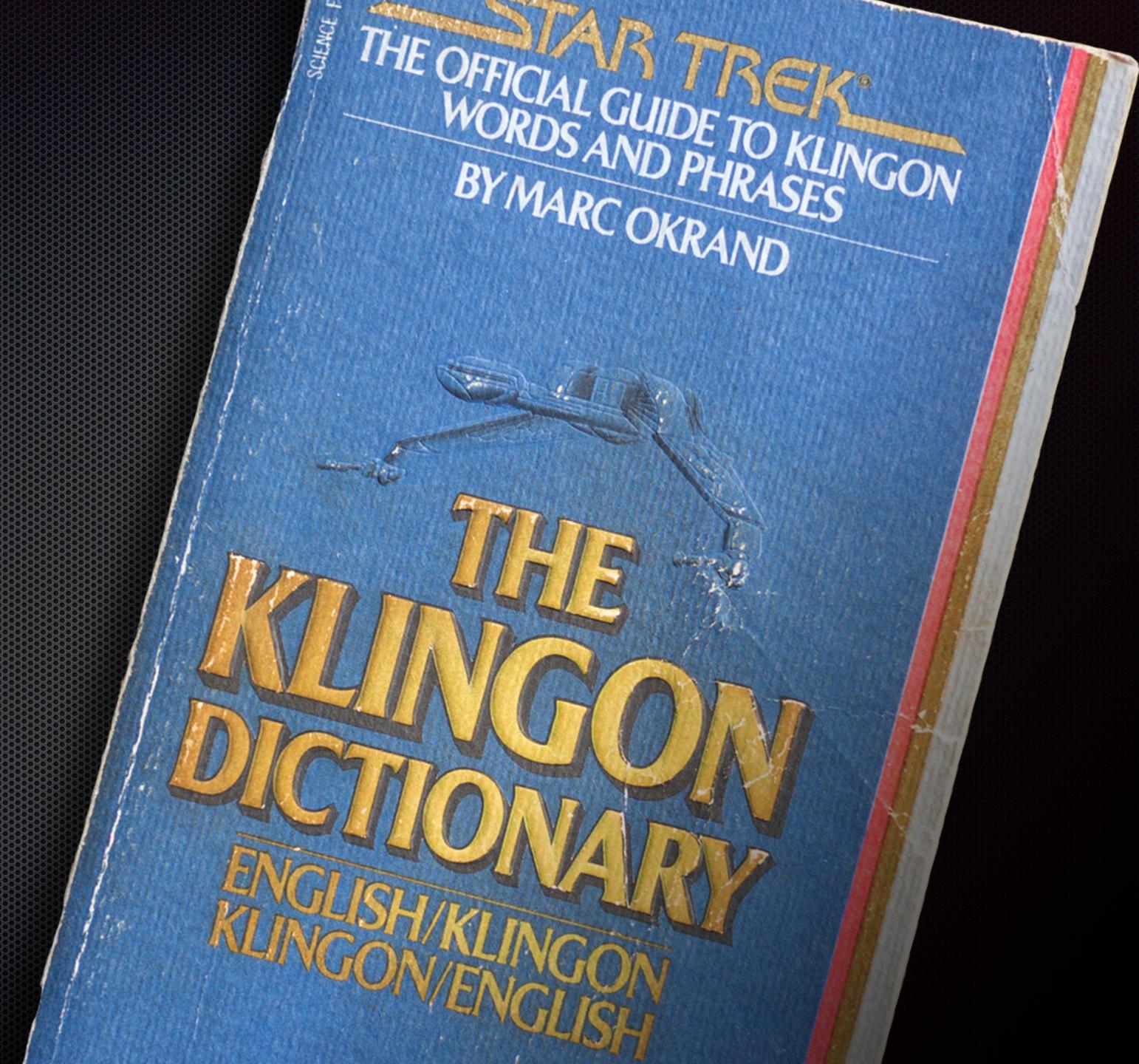

# February, 2012

I become a "Laguage Consultant" for Project HH, Star Trek Into Darkness

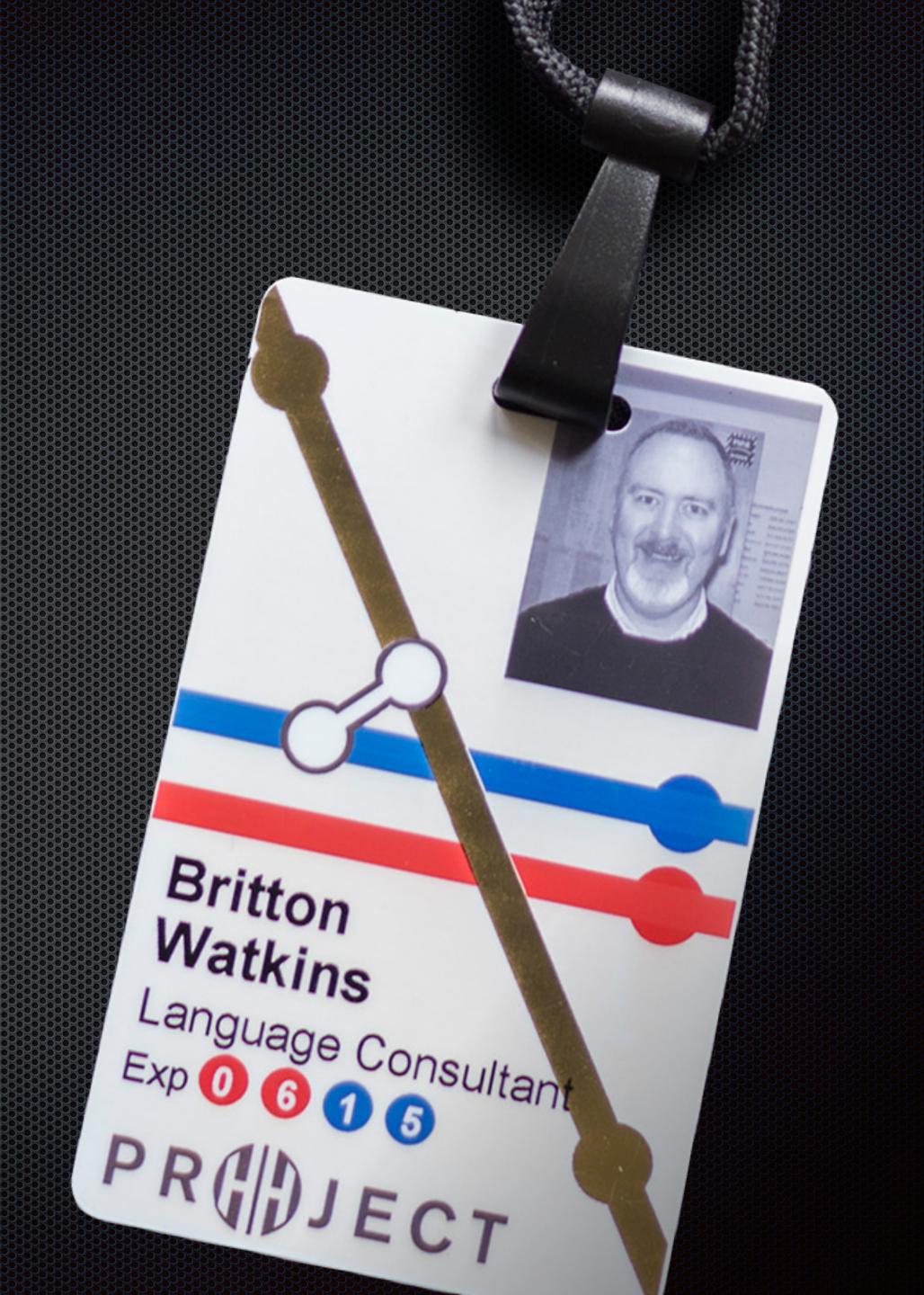

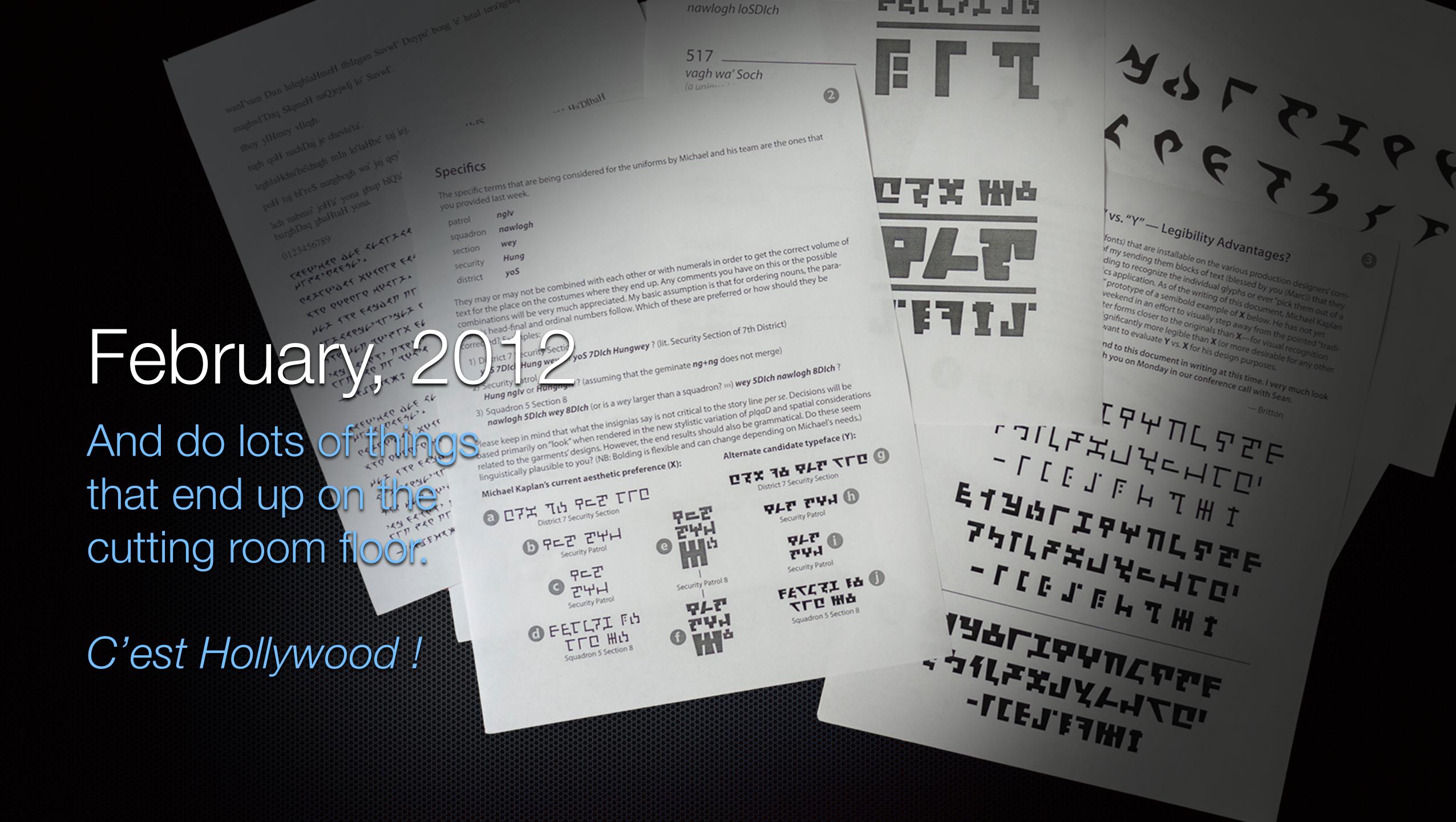

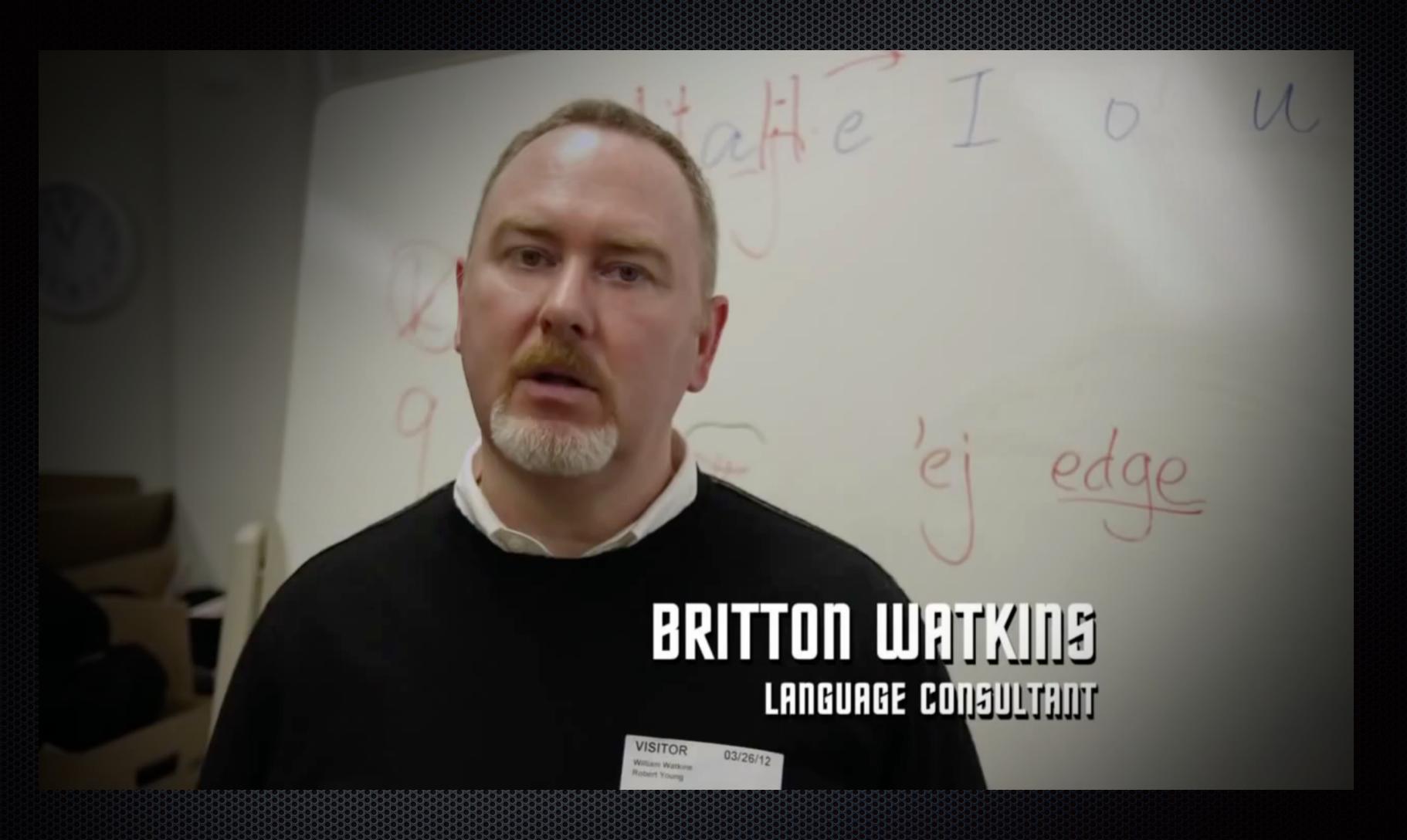

https://youtu.be/GnQ6gk8t4ic

November, 2012

"I'm going to make a movie."

-Josh

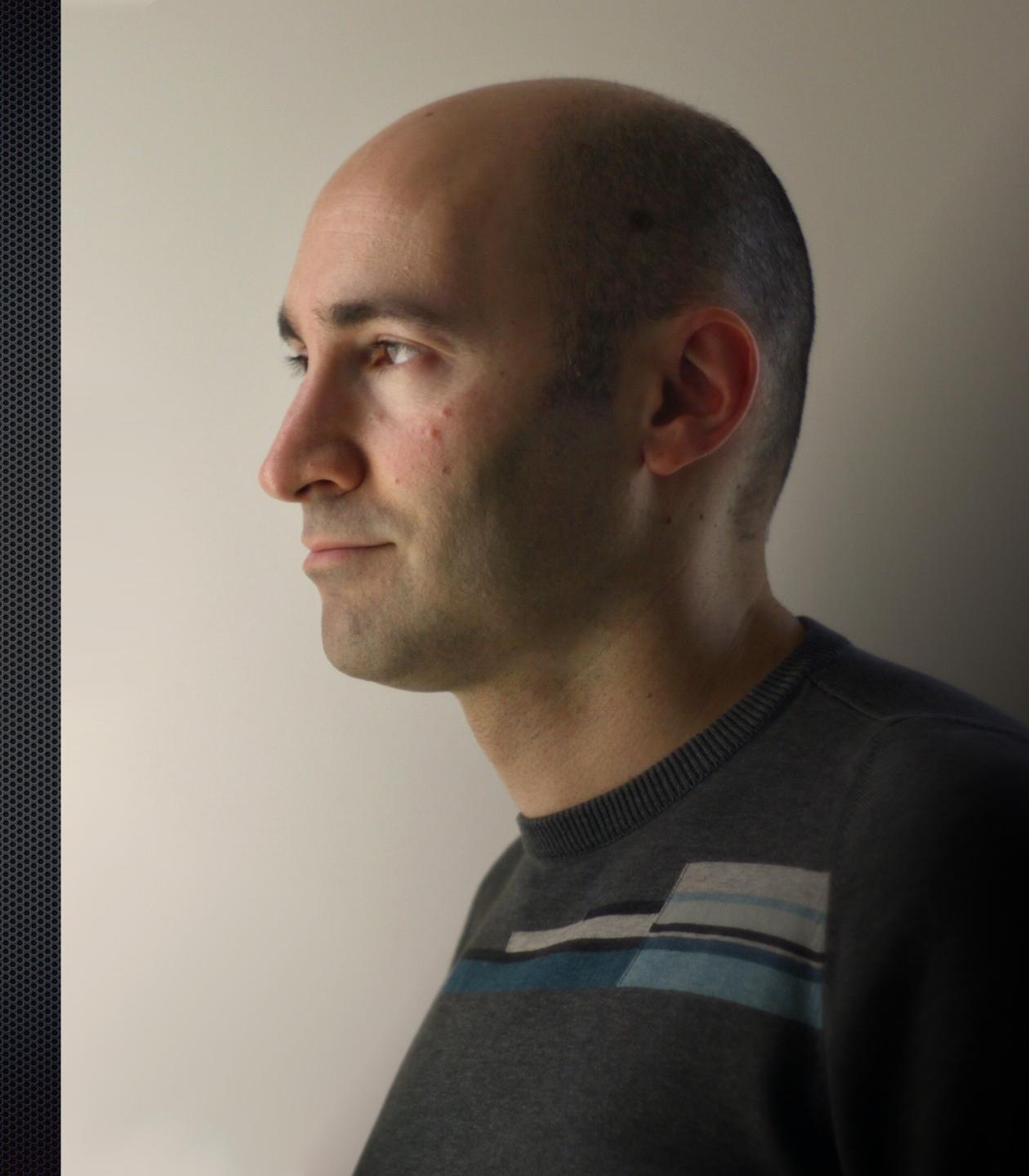

December, 2013
World Premier in San Francisco

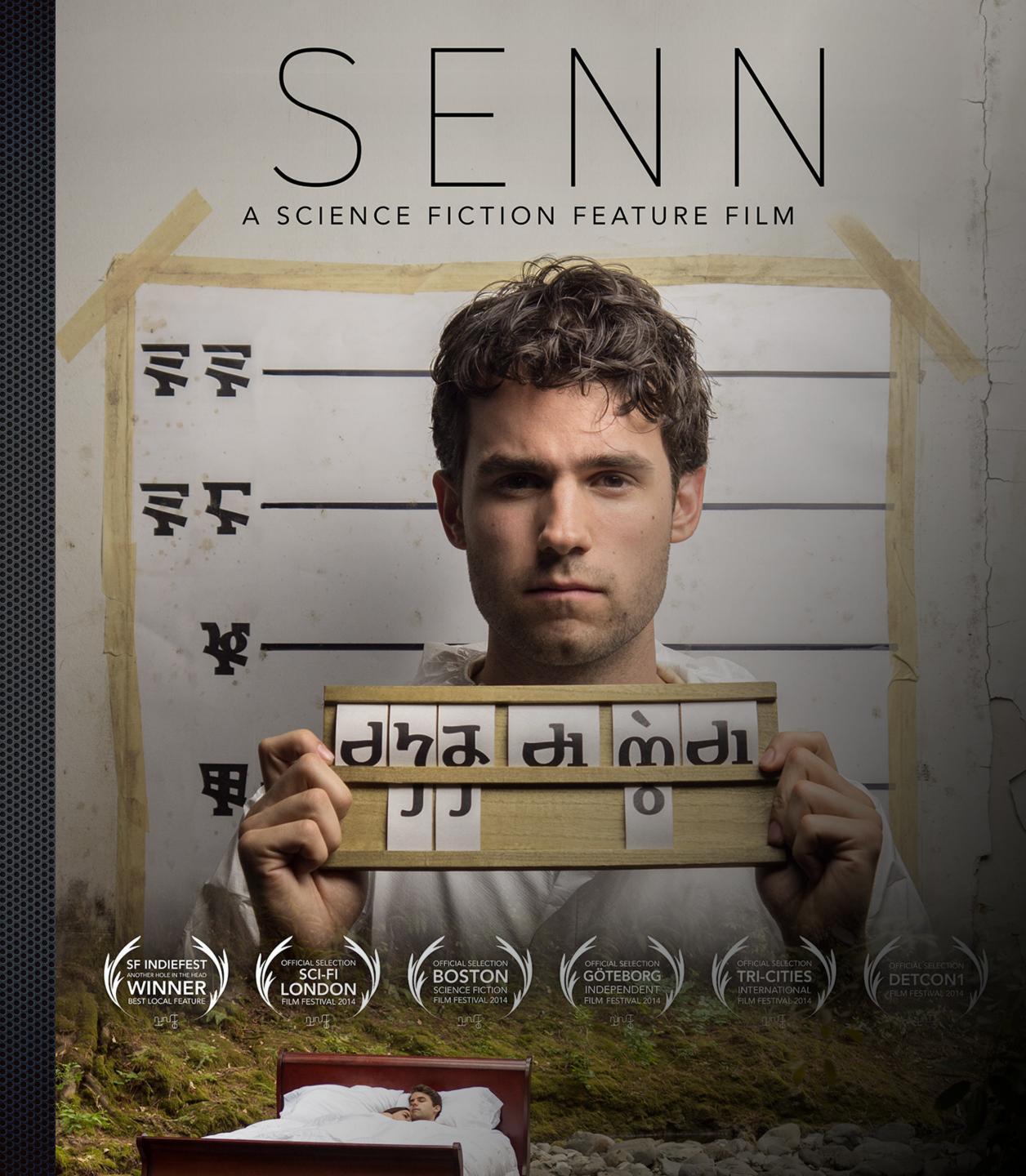

### Usnod' hlo pucchó'dde ge'ttyang bãu pobrachá.

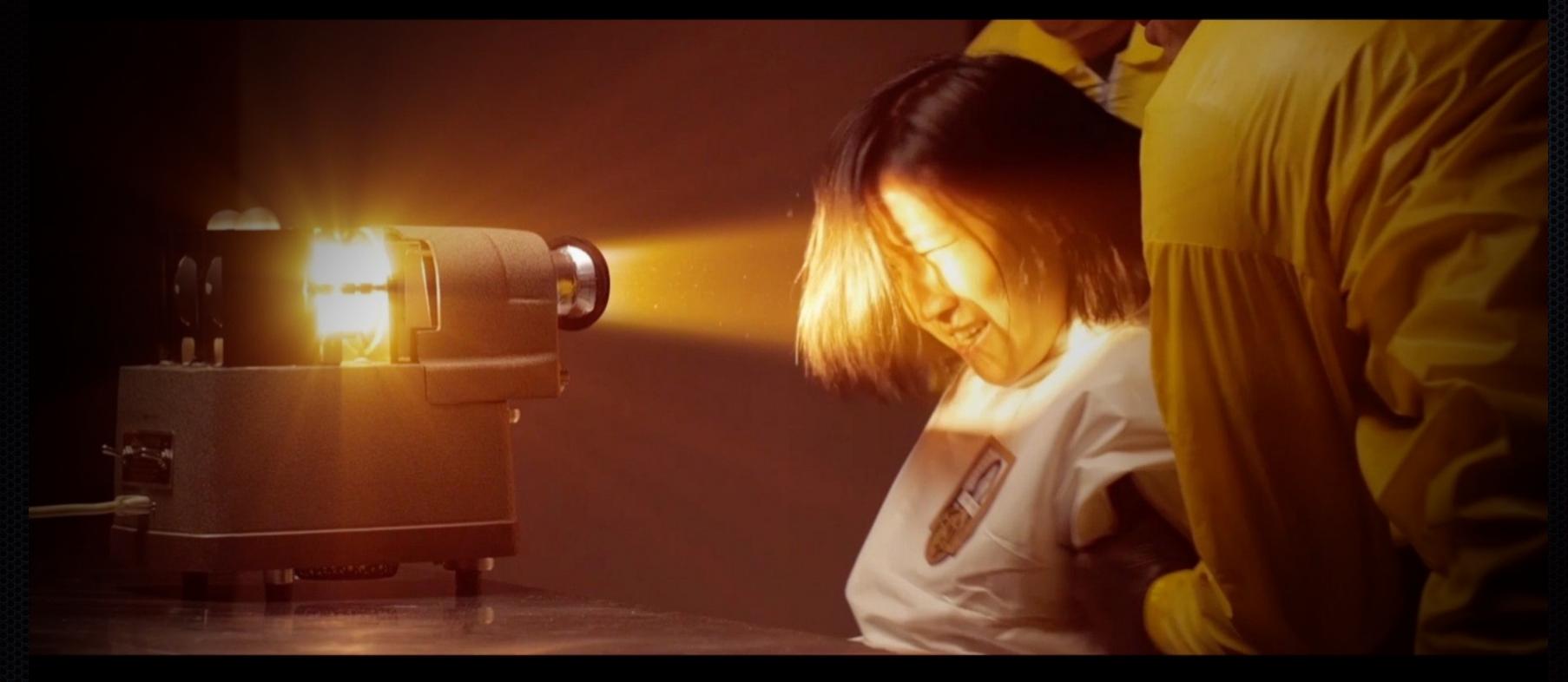

"She got cuffed yesterday an'll get her brain washed today."

http://bit.ly/1Hu2AUS to purchase bonus material (\$2.99 (USD))

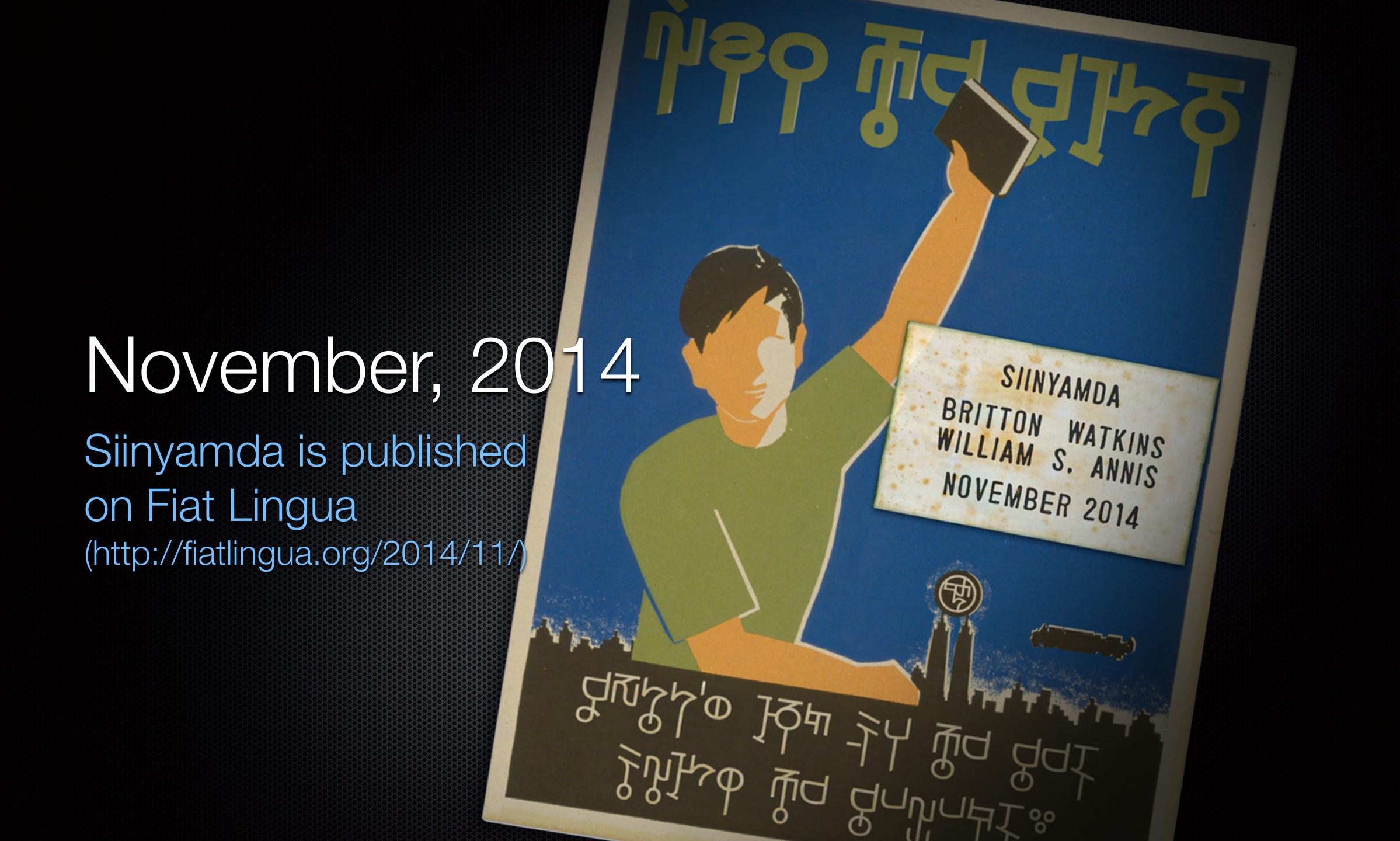

# questions?

britton@conlangingfilm.com